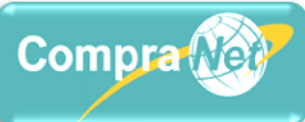

## **Conocimiento y utilización del sistema CompraNet**

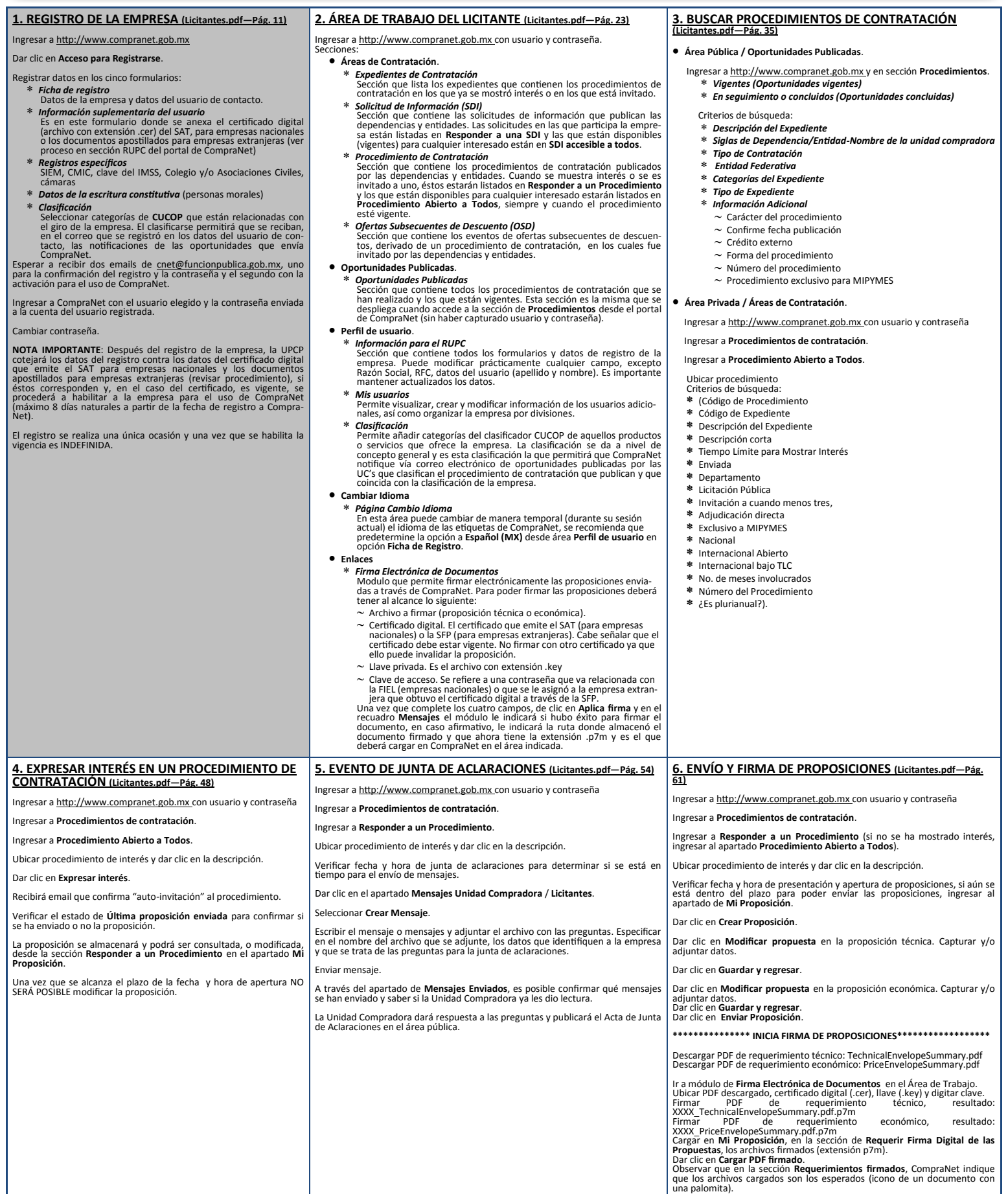

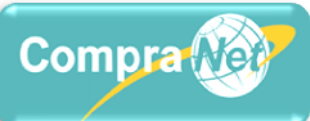

## **Conocimiento y utilización del sistema CompraNet**

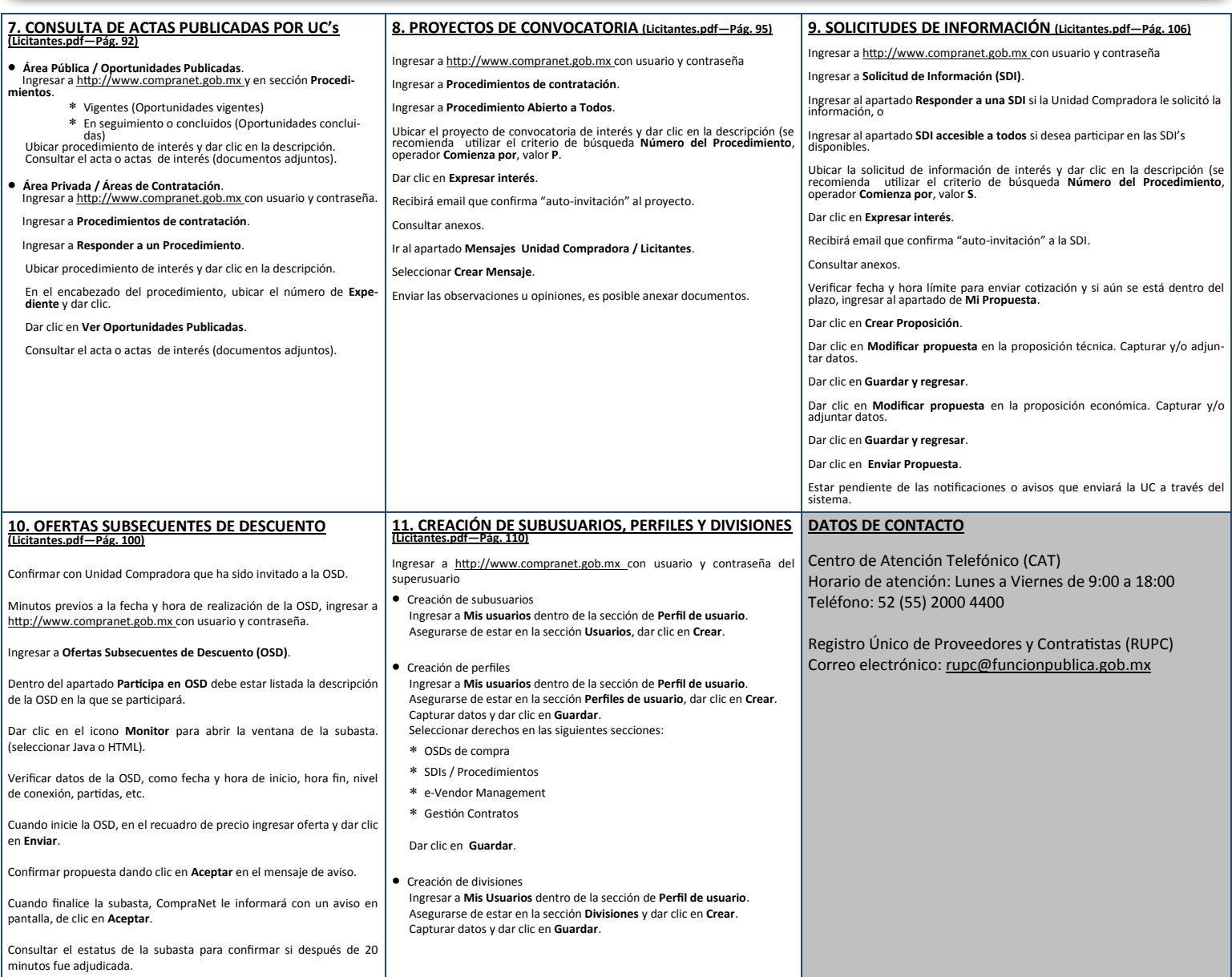